**FirstRanker.com Seat No.: Seat No... Seat No... Enrolment Integrals Inc. 2018 GUJARAT TECHNOLOGICAL UNIVERSITY** 

=  $60x_1 + 48x_2$ <br>
constraints<br>
8,  $2x_1 - 4x_2 \ge 6$ ,  $x_1, x_2 \ge 0$ <br>
owing LPP using BIG - M method.<br>
=  $40x_1 + 20x_2$ <br>
constraints<br>
48,  $8x_1 + 5x_2 \ge 72$ ,  $x_1, x_2 \ge 0$ <br>
orthwest and Least cost method for fitage and disadv **BE - SEMESTER –VI (NEW) - EXAMINATION – SUMMER 2018 Subject Code : 2163201 Date : 28/04/2018 Subject Name: Operation Research Time : 10:30 AM to 01:00 PM Total Marks: 70 Instructions: 1. Attempt all questions. 2. Make suitable assumptions wherever necessary. 3. Figures to the right indicate full marks. MARKS Q. 1 (a)** Discuss in brief the areas of application of Operation Research. **0 3 (b )** Use simplex method to solve following LPP Maximize  $z = 45x_1 + 80x_2$ Subject to the constraints  $5x_1 + 20x_2 \le 400$ ,  $10x_1 + 15x_2 \le 450$ ,  $x_1, x_2 \ge 0$ **04 (c )** Explain the Phases of OR study. **07 Q.2 (a)** What is the degeneracy in simplex method? How it can be resolved ? **0 3 (b )** Solve the following LPP using graphical method. Minimize  $z = 4x + 5y$ Subject to the constraints  $x + y \ge 1$ ,  $x + 2y \le 4$ ,  $y \le 4$ ,  $x \le 4$ ,  $x, y \ge 0$ **04 (c )** Solve the following LPP using Two phase method. *Maximize*  $z = 60x_1 + 48x_2$ Subject to the constraints  $4x_1 + 2x_2 \ge 8$ ,  $2x_1 - 4x_2 \ge 6$ ,  $x_1, x_2 \ge 0$ **07 OR (c )** Solve the following LPP using BIG – M method. Minimize  $z = 40x_1 + 20x_2$ Subject to the constraints  $2x_1 + 5x_2 \ge 48$ ,  $8x_1 + 5x_2 \ge 72$ ,  $x_1, x_2 \ge 0$ **07**

- **Q.3 (a)** Discuss the Northwest and Least cost method for finding initial basic solution. Give its advantage and disadvantage. **0 3**
	- **(b)** A company has three plants at location A, B and C which produce the same product. It has to supply this to buyers located at P, Q and R. The weekly plant capacities for A, B and C are 250, 800 and 350 units respectively, while the buyer requirements are 700, 200 and 500 for P, Q and R respectively. The unit shipping costs (in Rs) are given as:

**04**

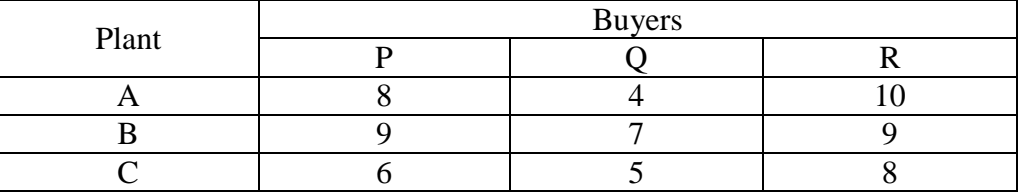

Determine the distribution for the company so as to minimize the cost of transportation using Least Cost Method.

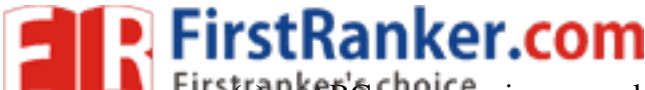

**(c)** TKRBC company is engaged in manufacturing 5 brands of packed small has r.com<sup>07</sup> five manufacturing setups, each capable of manufacturing any of its brands one at a time, The costs to make a brand on these setups vary according to following table.

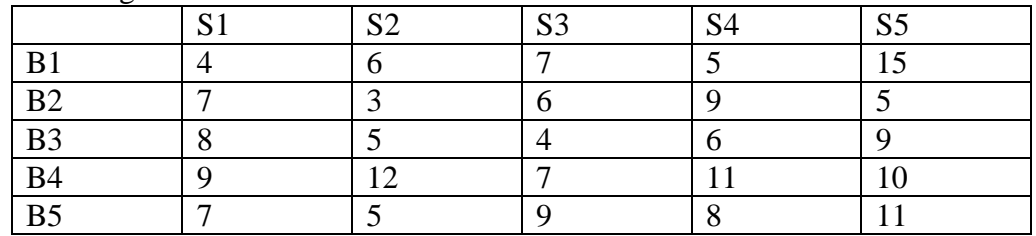

Find the optimum assignment on these setups resulting in the minimum cost?

- **OR**
- **Q.3 (a)** Classify the Assignment problem in detail.
	- **(b)** Solve the following transportation problem using Vogel's Approximation Method.

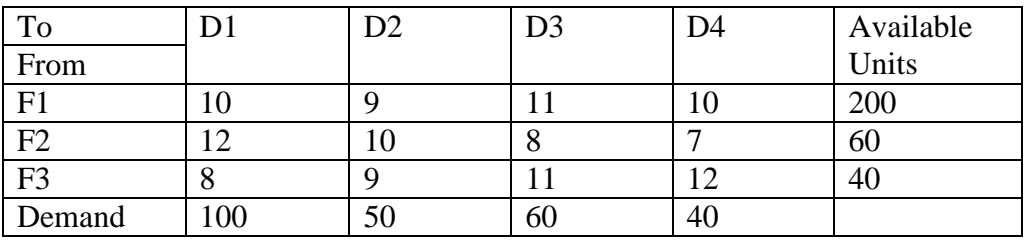

[D stands for destination. F stands for factory.]

- **(c )** Define the simulation model. Distinguish between deterministic and stochastic simulation mode. **07**
- **Q.4 (a)** Discuss the differences between CPM and PERT.
	- **(b)** What is critical path? State the necessary and sufficient condition of critical path. Can a project have multiple critical paths? **04**
	- **(c )** Determine the critical path for the following network. What is the total time required for the project. Also find the free float and independent float for each activity.

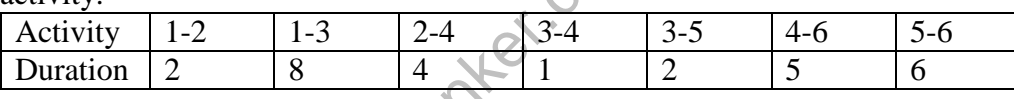

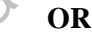

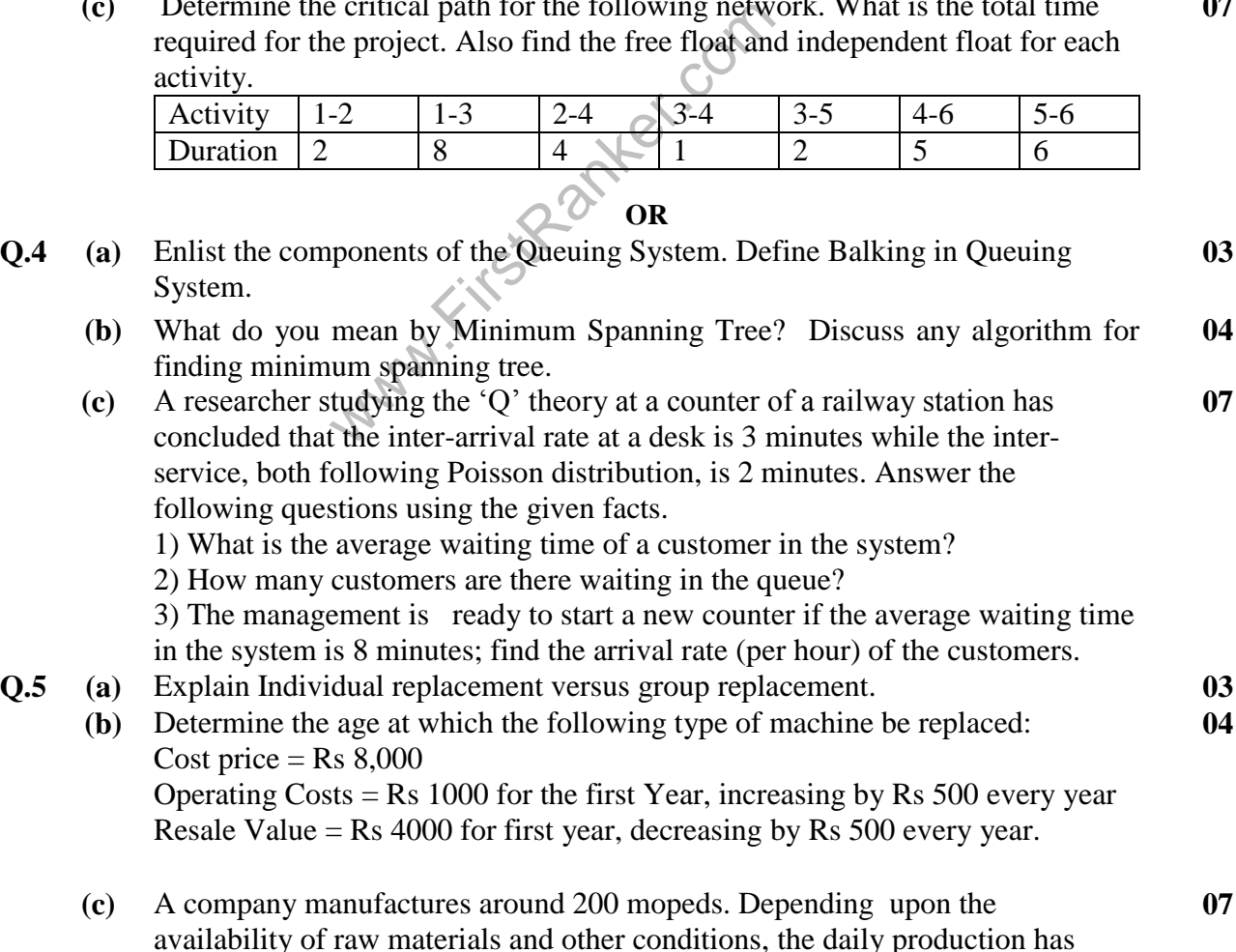

**0 3**

**04**

**0 3**

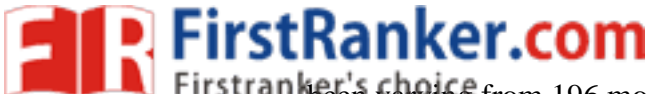

## been varying from 196 moneds to 204 moneds whose probability is an eiven**www.FirstRanker.com www.FirstRanker.com**

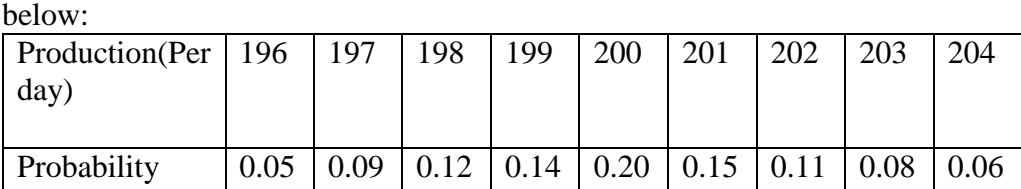

The finished mopeds are transported in 3 -storyed lorry that can accommodate only 200 mopeds. Use the following random numbers: 82, 89, 78, 24, 53, 61, 18, 45, 4, 23, 50, 77, 27, 54, 10. Simulate the mopeds waiting in the factory for next 15 days.

- 1. What will be the average no. of mopeds waiting in the factory?
- 2. What will be the average no. of empty spaces in the lorry?

## **OR**

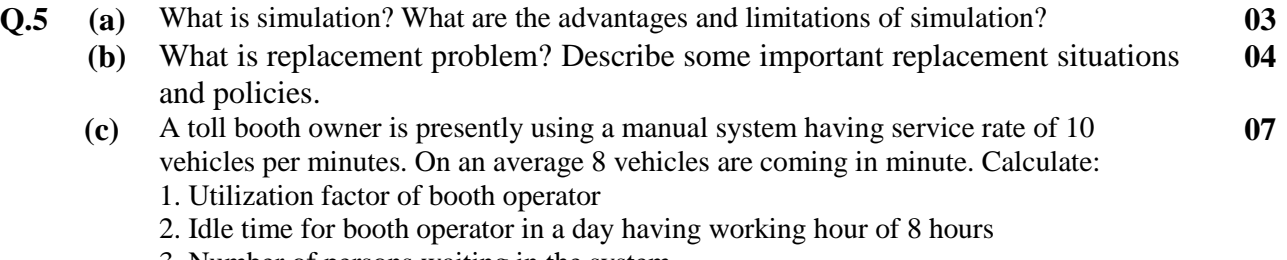

- 3. Number of persons waiting in the system
- 4. Number of persons waiting in the queue
- 5. Average waiting time in the queue

**\*\*\*\*\*\*\*\*\*\*\*\* \***

Www.FirstParker.com